## PTA イベントサポーター登録方法

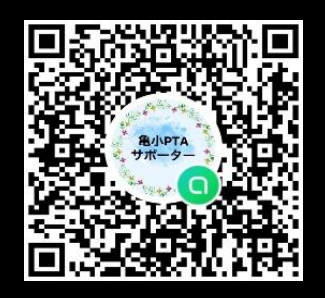

۱

QR コードよりお気軽にご登録ください!

Web 掲載のため、登録方法を変更しました。

参加承認で登録しますので下記登録方法の手順でお願います。

イベントの企画や協力のお願いを LINE のオープンチャットからメッセージを送ります。 LINE のオープンチャットとは、LINE でお友達にならなくても情報をキャッチできる サービスです。

ご興味のあるイベントやご都合のいい日や時間帯で参加 OK!

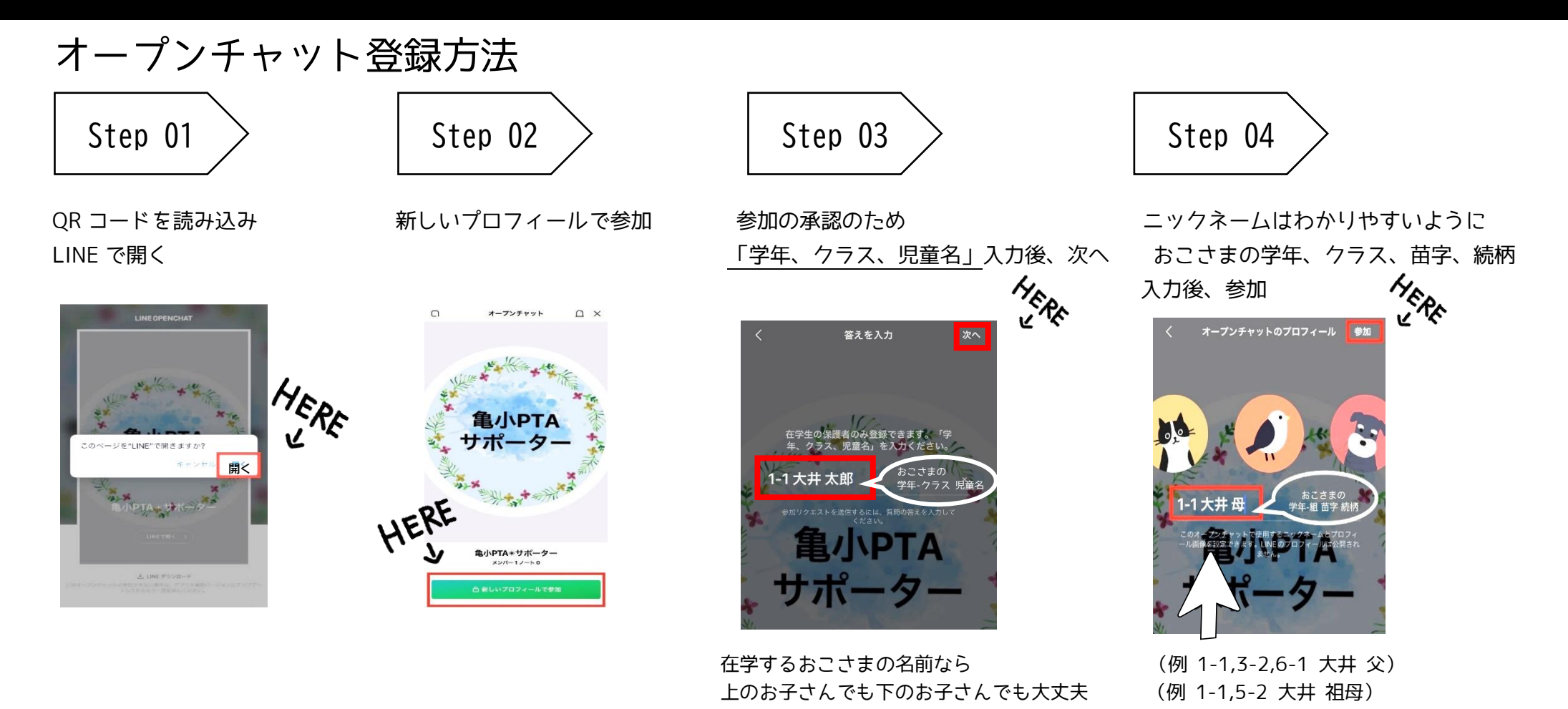